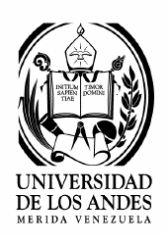

Universidad de Los Andes Facultad de Ciencias Forestales y Ambientales Escuela de Ingeniería Forestal.

# *Internet*

**Tema 5. Informática. Régimen de Anualidad.** 

**Prof. María Alejandra Quintero M.** 

## *INTERNET*

### *1. Concepto*

Internet es una red de computadoras que conecta millones de equipos en forma global y proporciona comunicaciones a negocios, hogares, escuelas, instituciones y gobiernos de todo el mundo.

Internet es una red conformada por múltiples redes de área amplia (WAN) y también redes de área local (LAN). Estas redes poseen diversas arquitecturas y están interconectadas por una plataforma común conocida como protocolo TCP/IP.

Internet en inglés computacional designa a la conexión de muchas redes.

#### *2. Características*

- Permite la comunicación entre personas que se encuentran en diferentes ubicaciones geográficas. Internet hace posible que una persona en cualquier parte del mundo que tenga una computadora conectada a Internet, intercambie texto, imágenes, video, sonido, programas, y cualquier cosa que pueda almacenarse en formato digital, con cualquier otra persona que también tenga acceso a Internet. Fácil acceso a cualquier clase de público.
- Permite el acceso a bancos de información situados en cualquier parte del mundo.
- Posibilita la conexión de diferentes tipos de computadoras, así como también cámaras de video, celulares, agendas electrónicas, etc.
- Es un sistema abierto, lo que significa que cualquier persona tiene acceso obtener o incorporar información.
- La utilidad de Internet va desde el hogar hasta las más avanzadas corporaciones transnacionales y los múltiples mercados bursátiles.

En pocas palabras Internet ha cambiado el mundo en que vivimos, eliminando las barreras del tiempo y la distancia y permitiendo a la gente compartir información y trabajar en conjunto.

## *3. Breve historia*

Internet se originó en 1969 cuando la Agencia de Proyectos de Investigación Avanzada (Advanced Research Projects Agency: ARPA) del departamento de Defensa de los Estados Unidos, creó una red para intercambiar mensajes y archivos entre instituciones militares, académicas e industriales. Esta red se llamó ARPANET y pretendía ser una gran red de computadoras con múltiples rutas que pudiera sobrevivir a un ataque nuclear o a otro desastre.

Poco tiempo después que los primeros enlaces de ARPANET estuvieron en su lugar, los ingenieros y científicos que tenían acceso al sistema comenzaron a intercambiar mensajes y datos que estaban más allá de los objetivos originales que el Departamento de Defensa planteó para el proyecto. Además de intercambiar información científica, la gente descubrió que también podía jugar a distancia y socializar con otras personas que compartían sus intereses.

ARPANET comenzó con pocas computadoras, pero se expandió rápidamente. En 1973, la red saltó el océano Atlántico hasta Noruega e Inglaterra y a partir de allí no ha dejado de crecer.

En 1984, el Departamento de Defensa abandona el financiamiento de la red y otra agencia federal, la Fundación Nacional para la Ciencia (National Science Fundation: NFS), decide dar continuidad al proyecto académico, que consideraba esencial para conectar a los investigadores. La NSF estableció cinco centros de "supercómputo" disponibles a cualquier persona que deseara utilizarlos con fines de investigación académica. La NSF esperaba que la gente que utilizaba sus supercomputadoras accediera a través de ARPANET, pero rápidamente descubrió que la red existente no podía manejar la carga. En respuesta creó una nueva red de mayor capacidad llamada NSFnet para complementar a ARPANET. El enlace entre ARPANET, NSFnet y otras redes se denominó Internet. Luego se fueron uniendo otras redes de otras instituciones, públicas y privadas, instituciones comerciales, etc., lo cual permitió el uso de Internet para intercambiar información personal y de negocios. De esta manera, Internet fue creciendo hasta convertirse en lo que es hoy en día, una red que comunica millones de computadores y usuarios alrededor de todo el mundo.

La red ARPANET original se desconectó en 1990 y el financiamiento del gobierno para la NSFnet cesó en 1995, pero Internet continuó su vertiginoso crecimiento gracias a los servicios comerciales de interconexión de los que ya disponía.

Fue a mediados de los 90 cuando el uso de Internet comenzó a expandirse considerablemente y a obtener popularidad, ya que cada día se disponía de más información y mayores recursos que permitían acceder a la red. Uno de los factores que impulsó este crecimiento fue la creación de la world wide web (1989) y el primer navegador (mosaic en 1993). Mosaic y los navegadores que se desarrollaron a partir de éste, tales como Netscape o Microsoft Explorer, cambiaron la manera en que la gente utiliza Internet, haciendo posible encontrar información sobre cualquier tópico, buscar los últimos avances científicos, entretenimiento, información sobre productos o servicios comerciales, estados del tiempo, hacer consultas a bases de datos, realizar compras electrónicas, entre muchas otras cosas.

#### *4. Cómo funciona Internet.*

Internet es una red mundial de computadoras, luego, funciona mediante la comunicación entre todas estas computadoras a través de diferentes medios como cables telefónicos, redes de fibra óptica, microondas, antenas parabólicas, satélites y hasta cables submarinos. Para entender cómo se efectúa esta comunicación es necesario conocer algunos conceptos que se darán a continuación.

#### *Protocolo TCP/IP*

Para que la comunicación entre computadores sea posible, es necesaria la existencia de un protocolo, que no es otra cosa que un conjunto de convenciones que determinan cómo se realiza el intercambio de datos entre dos computadores o programas. El protocolo usado en Internet se llama TCP/IP.

El TCP (Transport Control Protocol) o protocolo de control de transporte, se encarga de asegurar que la información se transporte correctamente entre dos computadores que se conectan en la red empleando para ello diferentes técnicas de detección y corrección de pérdida de datos. El protocolo IP (Internet Protocol) se encarga de encontrar en la red mundial el computador con el que se desea hacer una conexión y de manejar junto con el TCP todo lo relacionado con la comunicación entre dos computadoras.

#### *Direcciones IP y DNS*

Para que dos computadoras se comuniquen, la que origina la transacción debe identificar con una dirección única al destino al que se dirige. Cada computadora en Internet tiene una dirección numérica llamada dirección IP. Esta dirección consta de cuatro partes, cada una de las cuales es un número entre 0 y 255, de esta manera, una dirección IP es semejante a lo siguiente: 150.185.156.1

Las computadoras no tienen problema al trabajar con grandes cadenas de números, pero los humanos no poseemos esta habilidad. Por esta razón la mayoría de las computadoras en Internet también tienen una dirección llamada Dirección de Sistema de Nombres de Dominio o dirección DNS (Domain Name System), la cual emplea palabras en vez de números. Las direcciones DNS consta de dos partes: un nombre individual para la computadora y el dominio a que pertenece separados por puntos. Los dominios están estructurados jerárquicamente, en un principio por países y subdivisiones dentro de éstos (y más subdivisiones si es necesario) que se corresponden a las redes de computadoras. Ejemplo: liscano.forest.ula.ve , el computador se llama liscano y está ubicado en la red de forestal, que pertenece a la red de la ULA, la cual se encuentra en Venezuela. Las dos o tres últimas letras

del dominio por lo general indican el país, así por ejemplo ve significa Venezuela, es España, ca Canadá, mx México, etc.

También las tres últimas letras del dominio pueden indicar el tipo de institución que utiliza la dirección. En el siguiente se listan los tipos más comunes:

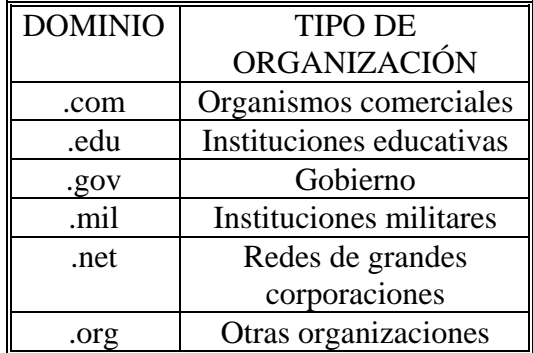

Como se ha visto, el sistema de nombres de dominio constituye una forma idónea de nombrar a las computadoras. Sin embargo, internamente las máquinas trabajan con la dirección IP para establecer contacto entre sí. Para establecer una equivalencia entre ambos, existen los llamados servidores de nombres de dominio, los cuales traducen los nombres de dominio a correspondientes direcciones IP.

Cuando se inicia una aplicación para acceder a algún servicio de Internet, uno de los primeros datos que debe introducirse es la dirección DNS de la computadora que presta el servicio. Para conseguir la dirección IP, la computadora lo solicita al servidor DNS. Este servidor de nombre puede conocer la dirección IP (porque ya lo tiene definido en su tabla de direcciones o porque ya le ha sido solicitada previamente y lo recuerda), o en caso contrario se dirige a otro servidor de nombres para efectuar la consulta. Una vez que servidor DNS dispone de la dirección IP solicitada, transmite esta información a la computadora que ha hecho la petición.

#### *Funcionamiento básico de Internet*

Básicamente el funcionamiento de una comunicación entre dos computadores en Internet es el siguiente: un usuario desde un computador en una red, o desde su casa u oficina se conecta a Internet mediante el administrador de la red o a través de un proveedor. Una vez conectado, si él desea comunicarse con otro computador escribe la dirección. Su computador enviará la dirección al enrutador al cual está conectado, el cual revisa la dirección y si no corresponde a la lista de computadores conectados a él, lo envía al enrutador al cual él está conectado quien de nuevo revisa la dirección. Este proceso se repite hasta que un enrutador consigue la dirección dentro de su lista de direcciones y determina la ruta que debe seguir la información. Este proceso puede demorar sólo unos pocos segundos debido a la gran rapidez de los sistemas de comunicación a nivel mundial. Una vez conocida la ruta que debe seguir la información, comienza un intercambio de datos (en forma de bits) hasta que alguno de los usuarios desee terminar la comunicación. Generalmente un usuario se conecta es a un servidor en vez de a otro computador terminal en Internet. Al conectarse a un servidor se tiene acceso a correo electrónico, a transferencias de archivos y a páginas web.

#### *Servidor*

Los servidores son aquellos equipos que permanentemente están conectados a Internet y en ellos se encuentra almacenada información a la que pueden acceder diferentes usuarios, tales como archivos para ser descargados (servidores FTP), mensajes y buzones de correo electrónico (servidores de correo), y páginas web (servidores web).

## *5. Servicios y facilidades que ofrece Internet*

Día a día se suman nuevos usuarios y servidores de información a la red. El software, los medios técnicos y la información contenida están en permanente cambio y evolución. Es por ello que el tipo de servicios que pueden obtenerse se están modificando permanentemente, apareciendo medios nuevos y más potentes, y desapareciendo, o quedando en desuso otros. A continuación se explicarán algunos de los servicios que ofrece Internet.

## **World Wide Web**

El World Wide Web, también llamado Web o WWW es una herramienta que permite distribuir información por Internet en forma de páginas (llamadas páginas web) que pueden incluir textos, imágenes, animaciones, sonidos y videos. Existen millones de páginas web distribuidas en otros tantos millones de servidores en todo el mundo.

En la WWW, se encuentran representadas la mayoría de las instituciones, organizaciones, empresas y una gran cantidad de personas del mundo. La información que puede obtenerse a través de páginas web es ilimitada, puede ser desde recetas de cocina hasta los últimos avances científicos, puede encontrarse información sobre artistas famosos, videos, informes deportivos, pronósticos del tiempo, información sobre productos, universidades, etc. A través de una página web también es posible hacer transacciones bancarias, compras electrónicas, leer el periódico del día, escuchar una emisora de radio en vivo sin importar su ubicación en el planeta o puede hablarse con otra persona y verla en la pantalla del computador, entre muchas otras cosas.

Este sistema de visualización de la información revolucionó el desarrollo de Internet, hasta el punto de que hoy en día casi siempre que se habla de Internet, se hace referencia a la WWW.

Para acceder a la world wide web se necesita un programa que se llama navegador y que permite cargar y mostrar la información en la computadora. Ejemplos de navegadores son: Microsoft Internet Explorer y Netscape Navigator .

Para ingresar a una página web debe escribirse la dirección de la misma con el teclado; toda página tiene una dirección propia única, llamada URL (Universal Resource Locator) que es, a modo de ejemplo, como la siguiente:<http://www.ula.ve/ie401.htm>

Donde:

"http://" - Es el protocolo de comunicación (La manera en que la computadora y el servidor se comunican entre si).

["www.ula.ve](http://www.ula.ve/)" - Es el nombre de dominio del servidor Web.

"ie401.htm" – Es el nombre de la página.

Las páginas web generalmente tienen enlaces (links) que permiten ir a otras páginas, de esta manera es posible "saltar" de una página hacia otra en forma indefinida. Estos enlaces casi siempre se encuentran subrayados.

En muchos casos no se conoce de antemano el URL de la página que se desea consultar, sino que simplemente se desea obtener información sobre algún tópico específico. Para ello, existe una gran variedad de herramientas llamadas "buscadores" que permiten encontrar la información deseada en la Web. Los buscadores son grandes bases de datos que permiten buscar palabras claves y frases en todas las páginas web que tienen registradas. Para hallar la información, el motor de búsqueda seleccionará todos los documentos que contengan en el título o en el texto las palabras claves o frases introducidas. Los buscadores también presentan una lista de miles de sitios web, organizados por temas (computación, educación, ciencia, salud, negocios, arte, deportes, economía, entretenimiento, etc.), que son muy útiles cuando se quiere investigar sobre ciertos temas. La mayoría de los buscadores incluyen además otros servicios como correo electrónico gratuito, selección de páginas web interesantes o más visitadas, noticias, páginas amarillas, publicidad, etc. Como ejemplos de buscadores están: yahoo, google, altavista, infoseek, lycos, entre otros.

## **Correo Electrónico**

El correo electrónico permite enviar mensajes escritos a otras personas que tengan una cuenta de correo electrónico, ofreciendo una comunicación casi inmediata a grandes distancias. El correo electrónico es el sistema postal de Internet. Además de mensajes escritos se pueden enviar archivos (texto, sonido, gráficos, video, programas, etc), mediante la función "adjuntar" o "attachment", a cualquier persona del mundo que tenga una dirección de correo electrónico.

Los usuarios de correo electrónico pueden suscribirse a la listas de correo, una herramienta muy útil, donde un grupo de personas de todo el mundo, con gustos afines, tienen la posibilidad de comunicarse entre si y enviar mensajes sobre un tema en común.

Así, si una persona tiene un hobby en especial o está interesado en un tema, puede compartir ideas con otras personas del mundo que tengan sus mismos gustos.

Para manejar correo electrónico el usuario debe conectarse a un servidor de correo, que funciona en forma similar a un buzón de correo tradicional. Este servidor se encarga de enviar todos sus mensajes y de guardar los mensajes que recibe hasta que sean descargados a su computadora. El tiempo que transcurre desde que se envía un mensaje desde una computadora hasta que el servidor de correo destino lo recibe puede ser de segundos o minutos. El tiempo que demore el destinatario en recibir un mensaje depende de qué tan frecuentemente revise él su cuenta de correo electrónico.

Para enviar y recibir mensajes a través de correo electrónico es necesario tener una cuenta, la cual puede ser proporcionada por la institución a la cual pertenece el usuario (institutos, universidades, empresas, etc.), por un proveedor de servicios como Telcel o Cantv, o puede ser obtenida a través servidores de correo gratuitos (hotmail, latinmail, etc.)

## **Transferencia de archivos (FTP)**

FTP (File Transfer Protocol) es la forma estándar en que los archivos se transfieren en Internet. A través de FTP, un usuario puede acceder a archivos que están almacenados en computadoras remotas y copiarlos o bajarlos a su computador.

En Internet existen miles de computadoras con infinidad de archivos almacenados, de todo tipo y de uso público. Este es un servicio que llama mucho la atención ya que permite bajar programas como antivirus, juegos, lenguajes de programación, música, documentos de diferentes tipos, etc.

Las computadoras que almacenan archivos que pueden ser copiados mediante FTP, se denominan sitios FTP. En muchos sitios FTP se necesita ser un usuario autorizado (dar una contraseña) para tener acceso. Sin embargo, hay muchos que son sitios de FTP anónimos que permiten el acceso a cualquier usuario y facilitan programas y archivos en forma gratuita. Casi cualquier tipo de información y cualquier tipo de programa está disponible en algún lugar de Internet.

Los servidores o sitios FTP están organizados en forma muy parecida a un computador. Tienen carpetas o directorios donde residen los archivos que se pueden seleccionar para ser copiados, cada directorio está relacionado con un tema diferente.

Los sitios FTP tienen su propia dirección, como por ejemplo: [ftp://isis.faces.ula.ve.](ftp://isis.ula.faces.ula.ve/) Es posible acceder a estos sitios mediante un navegador como Explorer o Netscape, o haciendo uso de programas especiales para FTP. Para hacer uso de programas FTP y materializar una conexión, sólo es necesario conocer la dirección del servidor o sitio FTP.

## **Internet Relay Chat (IRC)**

Internet Relay Chat (IRC), o simplemente chat, es un modo popular mediante el cual los usuarios de Internet se comunican con otros usuarios en tiempo real. La comunicación en tiempo real significa que es posible comunicarse con otros usuarios en el mismo momento. A diferencia del correo electrónico, el chat no requiere un período de espera entre el momento que un usuario envía un mensaje y el momento en que otra persona o grupo de personas lo recibe.

IRC es un sistema multiusuario donde la gente se une en cualquier momento, a canales para hablar públicamente o en privado. Los canales son grupos de discusión en donde los usuarios de chat se reúnen a conversar sobre un tema. Los mensajes de chat se teclean en la computadora del usuario y luego son enviados a servidores de comunicaciones, los cuales envían el mensaje a todas las personas que están en ese momento unidas a la conversación. Los demás usuarios pueden entonces leer, responder o ignorar el mensaje, o crear un mensaje propio.

### *6. Algunas aplicaciones de Internet*

Los servicios y facilidades de Internet que se estudiaron en el apartado anterior, abren una nueva puerta a personas y empresas para desarrollar sus negocios y cambiar su forma tradicional de trabajar, formarse e incluso viajar. En esta sección se describen algunas de las aplicaciones de Internet que más éxito están cosechando en la actualidad.

#### *Teletrabajo*

Internet está cada vez más presente en el trabajo de muchas personas, tanto en aquellas empresas más vinculadas con la tecnología, como en las llamadas "tradicionales". Internet hace posible que, desde casi cualquier punto (el hogar, un hotel, o cualquier sitio donde haya un computador conectado a la red) una persona pueda trabajar sin necesidad de estar presente en su oficina, por medio de Internet podrá obtener reportes, datos, y a la vez presentar a sus compañeros los resultados de su trabajo. Asimismo es posible realizar trabajos en grupos formados por personas que se encuentran en sitios distantes, haciendo uso de recursos como videoconferencia, chat o correo electrónico.

#### *Educación a Distancia o teleformación*

La teleformación es un sistema que permite impartir formación a distancia, apoyado en las Tecnologías de la Información y las Comunicaciones (TIC): tecnología, redes de telecomunicaciones, videoconferencia y materiales multimedia. En ocasiones combina distintos elementos pedagógicos, tales como:

- La instrucción clásica: presencial o de autoestudio
- Los contactos en tiempo real: presenciales, videoconferencia o chats
- Los contactos diferidos: teletutores (consultas a distancia), foros de debate y correo electrónico.

La Teleformación presenta como ventajas: flexibilidad horaria, formación participativa, posibilidad de seguir la formación desde cualquier lugar; y como desventajas: la necesidad de disponer de una herramienta tecnológica, exigencia de algún conocimiento de informática y tener metodología de autoestudio. Día a día esta nueva modalidad de formación alcanza un mayor número de adeptos, son muchas las universidades e institutos de enseñanza que cuentan programas de formación a distancia, para postgrados, cursos especializados, etc.

#### *Comercio electrónico*

Existen muchas definiciones de comercio electrónico o e-commerce, la mayoría de ellas lo definen como "cualquier forma de transacción comercial en la que las partes interactúan electrónicamente en lugar de por intercambio o contacto físico directo". El comercio electrónico se refiere al proceso que permite al cliente "comprar" sin necesidad de ver el producto incluyendo la transacción económica asociada al proceso, los servicios de asesoramiento, postventa y transporte. Internet es un medio que permite usar el comercio electrónico para negociar productos (ropa, libros, equipos de computación, etc) y servicios (servicios médicos, asesorías, servicios de información, servicios financieros, etc.).

Son muchísimas las empresas que permiten a través de sus sitios web, hacer compras de sus productos, todos los días se unen nuevas compañías a esta forma de comercialización. El principal obstáculo fue en principio la carencia de sistemas de seguridad confiables para la transferencia de dinero a través de la red, en la actualidad se existen medios confiables, sin embargo persiste el temor en muchos usuarios.

#### *Turismo Virtual*

Internet se ha convertido en una herramienta de gran importancia para el turismo, desde que es posible a través de la red reservar un vuelo, alquilar un carro, hacer reservaciones en hoteles, o simplemente buscar información sobre diferentes destinos turísticos. Son muchas las razones para optar por la Red: no hay horarios ni colas, es muy cómodo y en ocasiones es más económico. Aunque también están presentes ciertos inconvenientes: la atención puede no ser tan personalizada como en una agencia, y la sensación de inseguridad que supone para algunos usuarios dar su número de tarjeta de crédito.

## **7. Problemas y desventajas de Internet.**

Las ventajas y facilidades que proporciona Internet son numerosas, muchas de ellas se han mencionado en las secciones anteriores. Sin embargo, Internet presenta algunos inconvenientes o desventajas tales como:

- Calidad de la información. Actualmente la proliferación de sitios y la prácticamente ilimitada posibilidad de publicar en Internet, puede conducir al usuario a contenidos poco cuidadosos, inexactos e incluso falsos. No se puede asegurar la calidad de la información, debido a que proviene de muy diversas fuentes y no existe ningún control sobre las mismas.
- Existe demasiada información no selectiva: el usuario tiene que determinar sus propios criterios a la hora de acceder a una información. Puede pensarse en Internet como en un gran almacén mundial de información desorganizada, en oposición a lo que sería una biblioteca, donde la información está organizada y catalogada. En muchas ocasiones, sobre todo al principio, el usuario puede sentirse desorientado por la cantidad de la información existente. Por la gran cantidad de información disponible, puede ser difícil localizar la relevante.
- Información no apta para todos los públicos. No hay restricción en cuanto al tipo de información que se coloca en Internet, por lo que niños o menores de edad acceden en forma fácil a contenidos no aptos, tales como páginas pornográficas, información política y religiosa, que puede fomentar el racismo, la discriminación, el fanatismo, entre otras conductas perjudiciales.
- Existencia de virus informáticos y posibilidad de interceptación de información (hackers y crackers).
- Adicción a Internet. Es una adicción reciente que está presente en una persona cuando ésta deja de controlar su vida, porque pasa horas y horas conectado a la red y se olvida de todo lo demás. Deja de hacer cosas importantes para su vida profesional, deja de comunicarse con sus familiares y amigos. Deja de hacer deporte, salir al aire libre y seguir desarrollando habilidades sociales e interpersonales, deja de cuidarse físicamente en cuanto a comidas, horas de sueño, etc. Deja la lectura de libros para sólo leer publicaciones en la red.